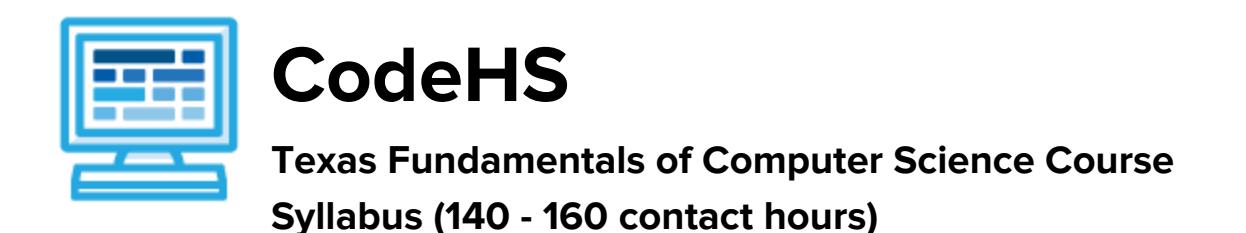

# **Course Overview and Goals**

This year-long course is intended as a first course for those students just beginning their study of computer science. Students will learn about the computing tools that are used every day, while developing their ability to creatively solve real-world problems. This course introduces the basics of programming with Karel the Dog, the foundations of designing a web page with HTML/CSS, and how information is represented digitally and sent over the internet.

With a unique focus on creativity, reasoning, and applied learning, Texas Fundamentals of Computer Science gives students the opportunity to explore several important topics of computing that will foster further endeavors in the field.

**Learning Environment:** The course utilizes a blended classroom approach. The content is a mix of web-based and physical activities. Students will write and run code in the browser, create websites and digital presentations, and engage in in-person collaborative exercises with classmates. Teachers utilize tools and resources provided by CodeHS to leverage time in the classroom and give focused 1-on-1 attention to students.

**Programming Environment:** Students write and run programs in the browser using the CodeHS online editor. Students will be able to write both text based and block based programs in Karel. Students will also create several webpages using HTML and CSS. These webpages will be hosted on the CodeHS website so that they can keep a running portfolio of their creative projects, and easily share their programs with the world. Students gain programming experience early on in the course that will enable them to explore the rest of the course topics through computational thinking practices.

**Quizzes**: Each lesson includes at least one formative short multiple choice quiz. At the end of each unit, students take a summative multiple choice unit quiz that assesses their knowledge of the concepts covered in the unit.

**Prerequisites:** Texas Fundamentals of Computer Science course is designed for complete beginners with no previous background in computer science. The course is highly visual, dynamic, and interactive, making it engaging for those new to computer science.

**More information:** Browse the content of this course at <https://codehs.com/course/5654>

# **Course Breakdown**

**Note:** Most of these modules are standalone modules (with the exception that Karel Paint! and Basic JavaScript should follow Intro to Karel), which means you can change the order of the modules or break them up as you see fit.

#### **Module 1: Welcome! (30 minutes)**

Browse the full content of this unit at <https://codehs.com/library/course/5654/module/14685>

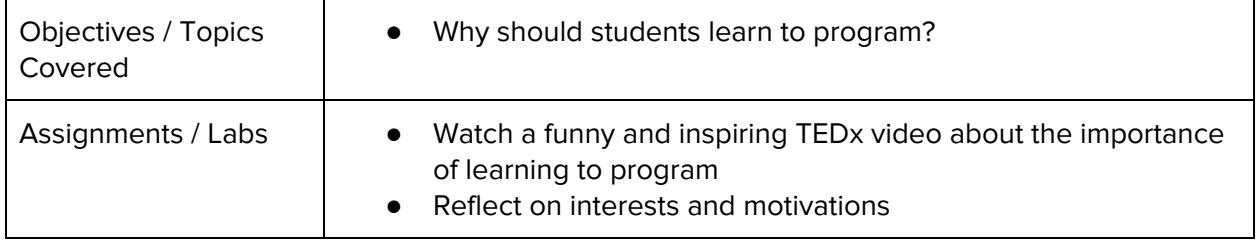

#### **Module 2: Introduction to Programming with Karel the Dog (6 - 8 weeks / 30 - 40 hours)**

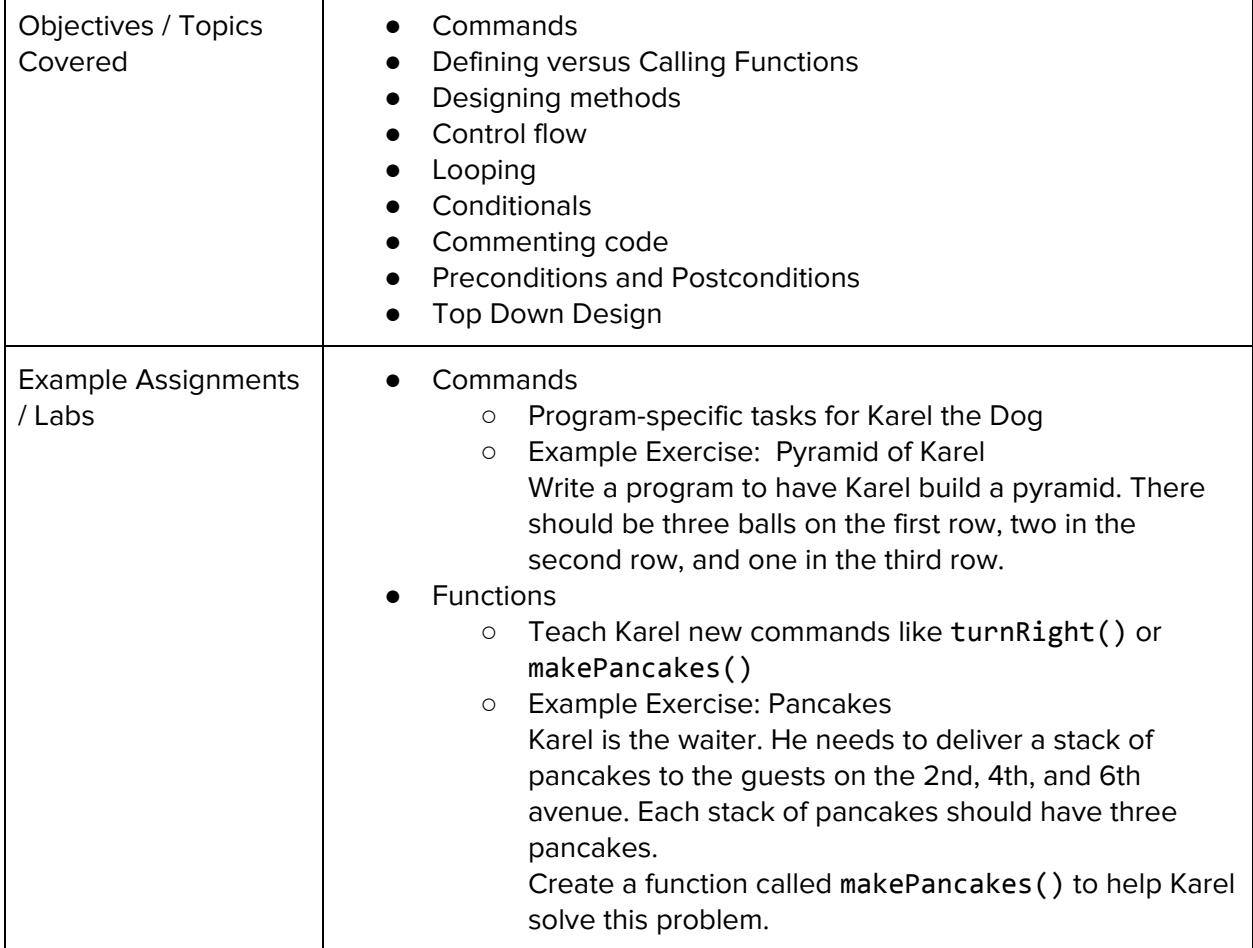

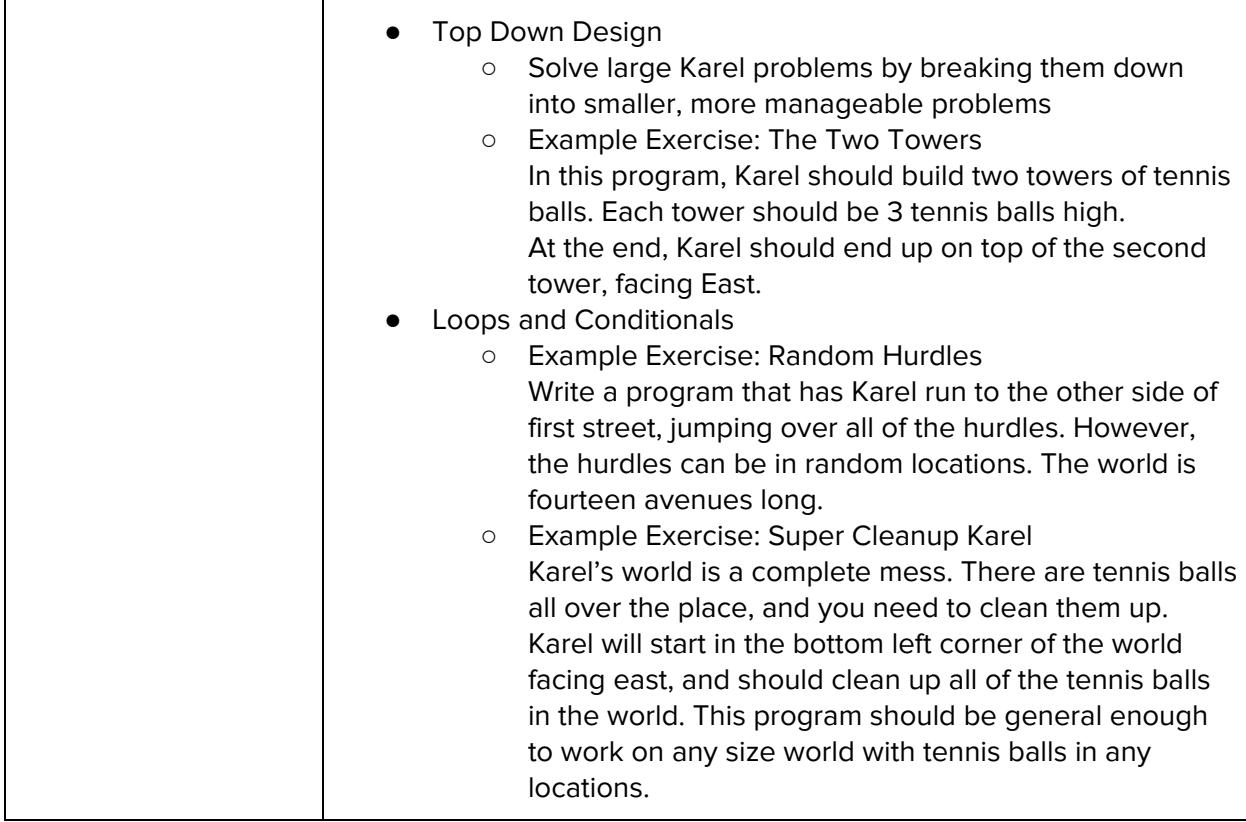

### **Module 3: Project: Pair-Programming with Karel Paint! (1 week / 3 - 5 hours)**

Browse the full content of this unit at <https://codehs.com/library/course/5654/module/14690>

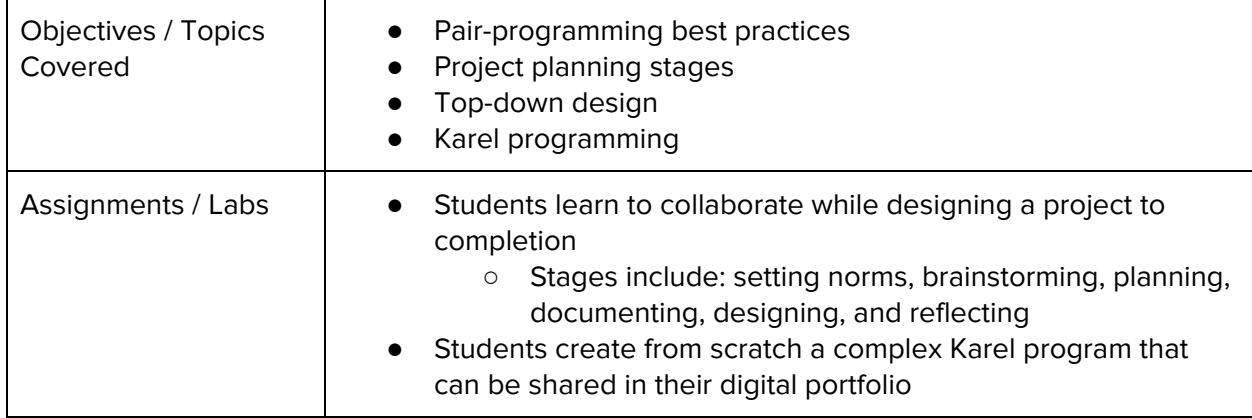

## **Module 4: What is Computing? (2 weeks / 10 hours)**

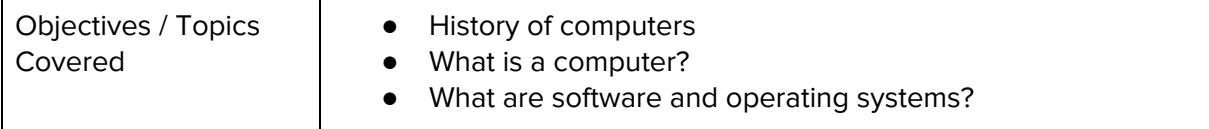

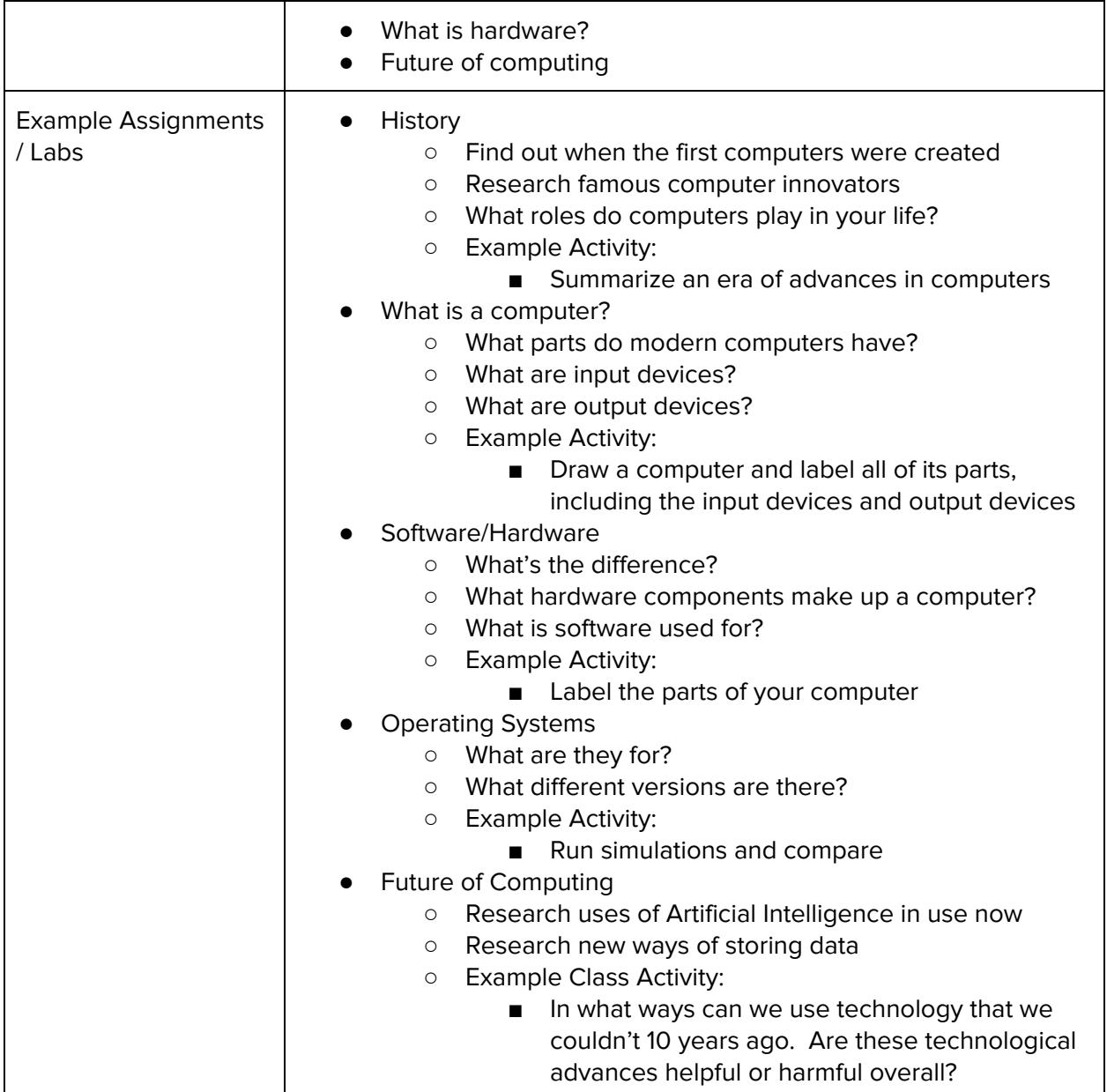

## **Module 5: Digital Information (2 weeks / 10 hours)**

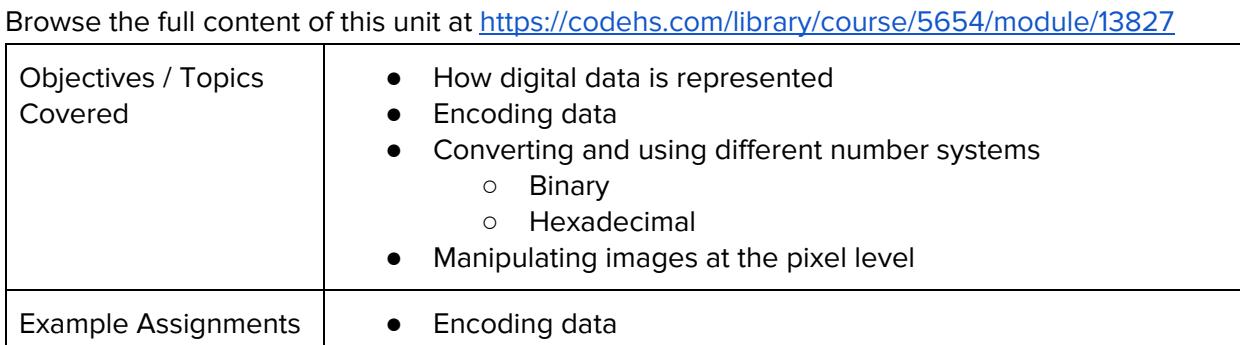

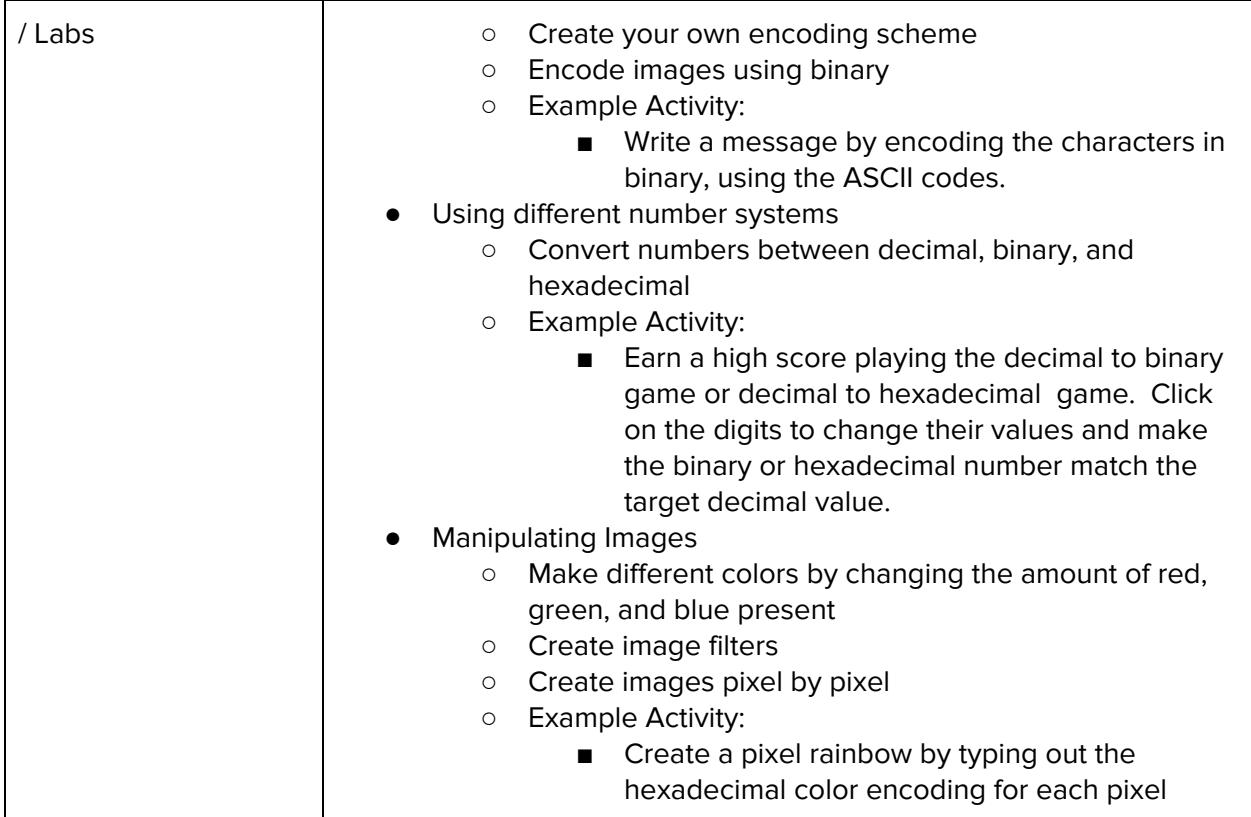

## **Module 6: Basic Javascript (2 - 3 weeks / 10 - 15 hours)**

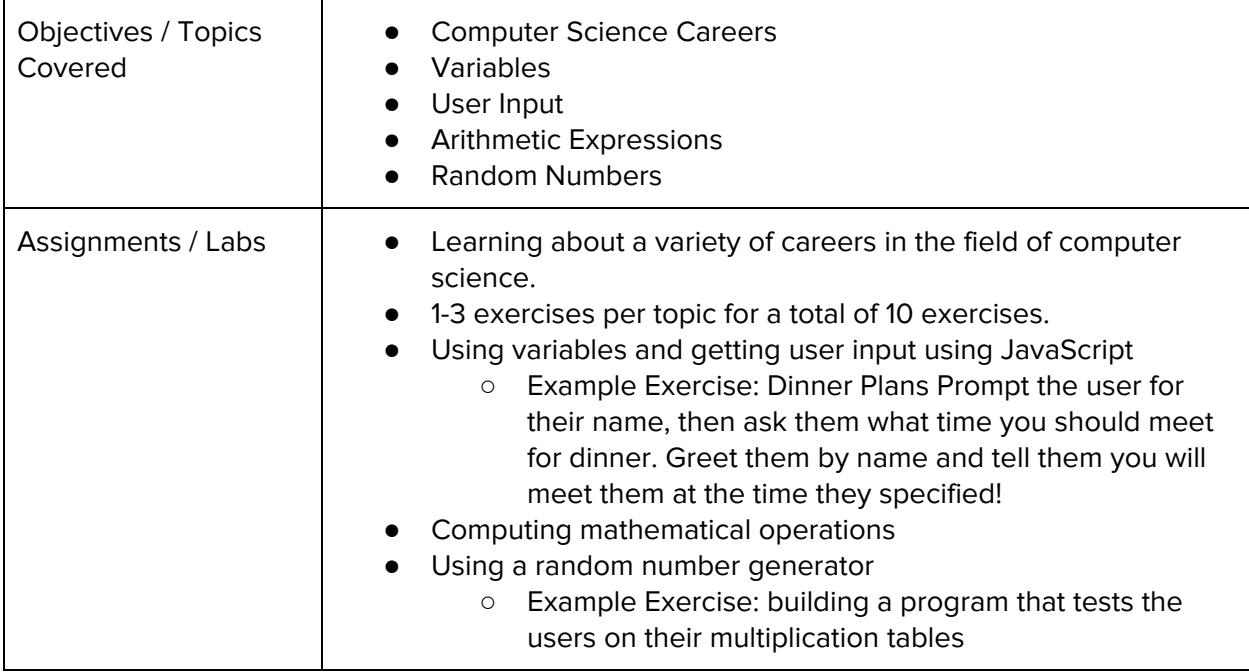

#### **Module 7: The Internet (2 weeks / 10 hours)**

Browse the full content of this unit at <https://codehs.com/library/course/5654/module/13824>

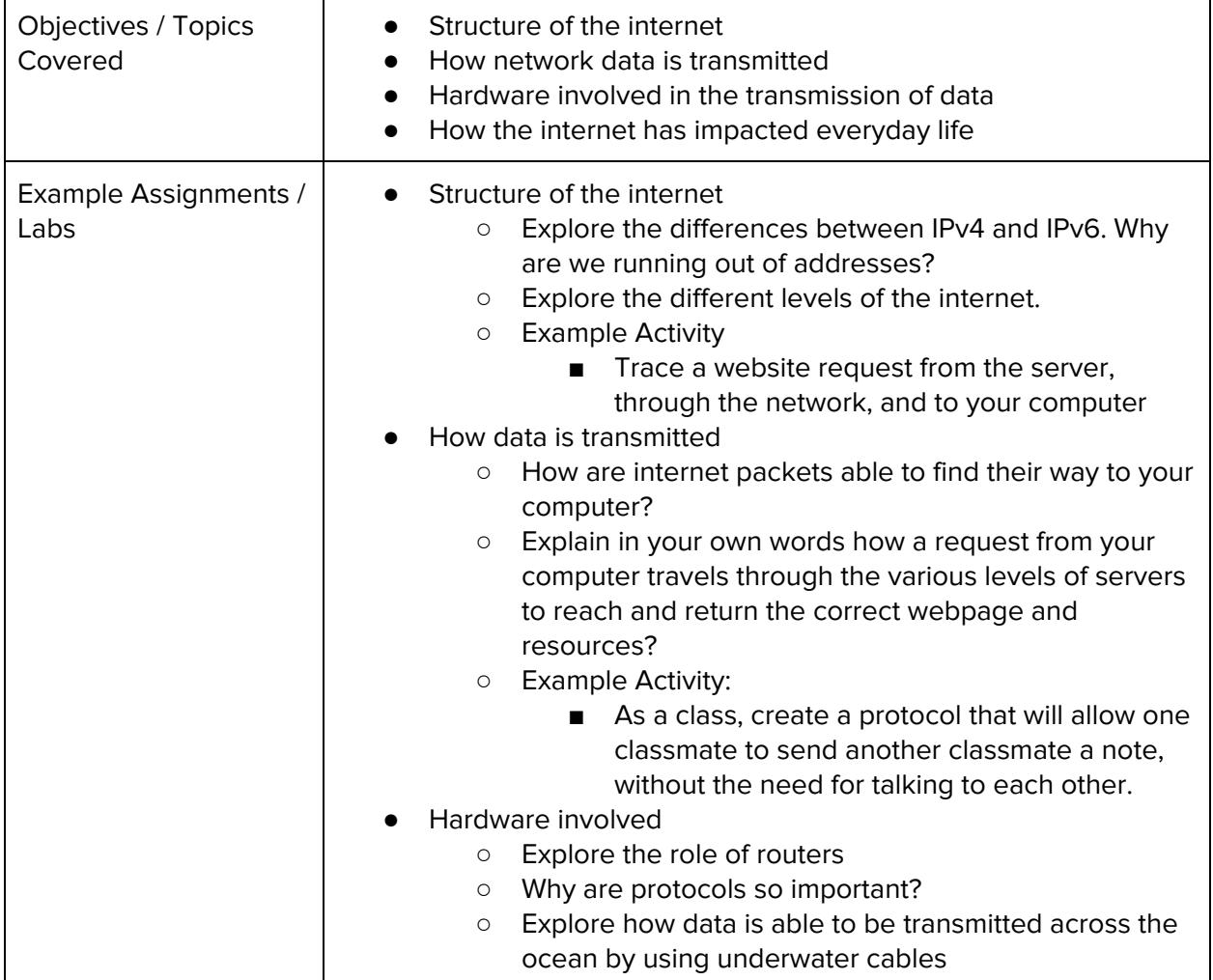

## **Module 8: Web Design (6 -7 weeks / 30 - 35 hours)**

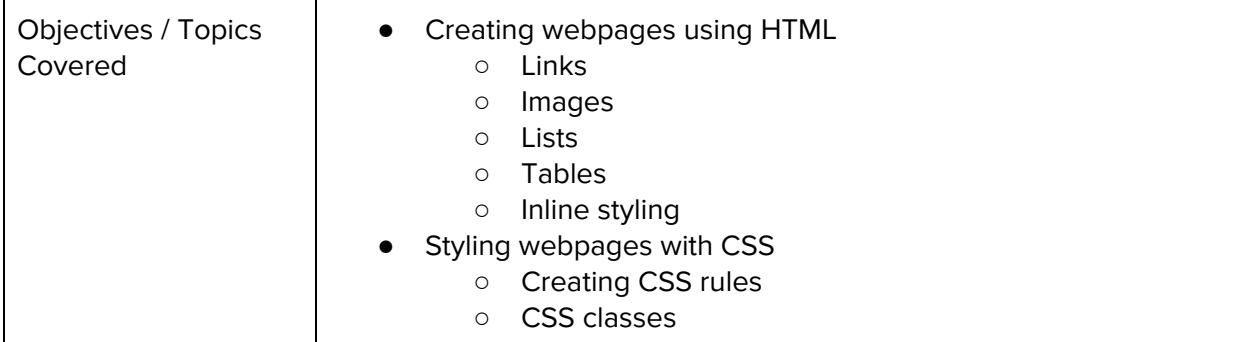

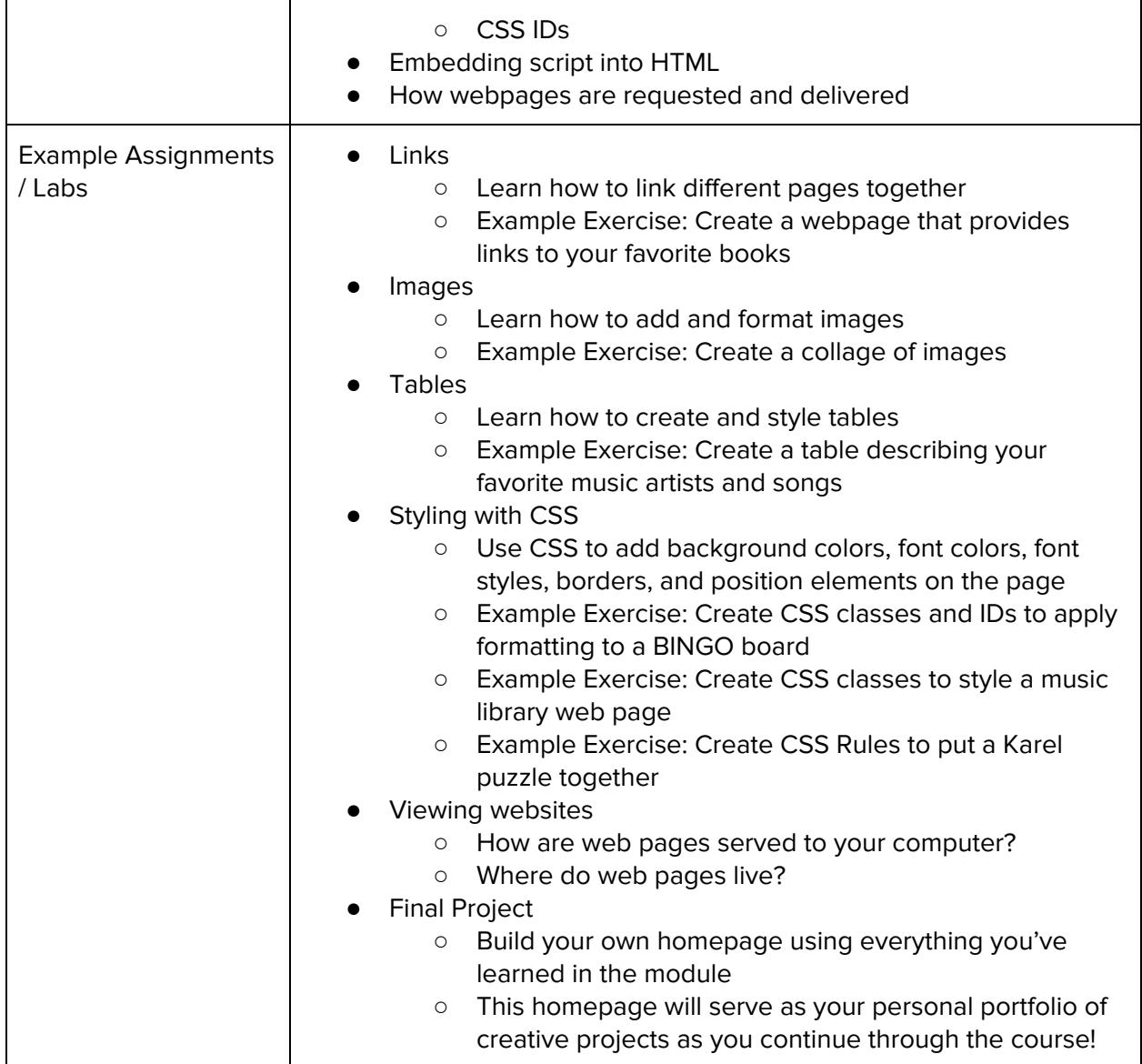

# **Module 9: Project: Designing for Impact (2 - 3 weeks / 10 - 15 hours)**

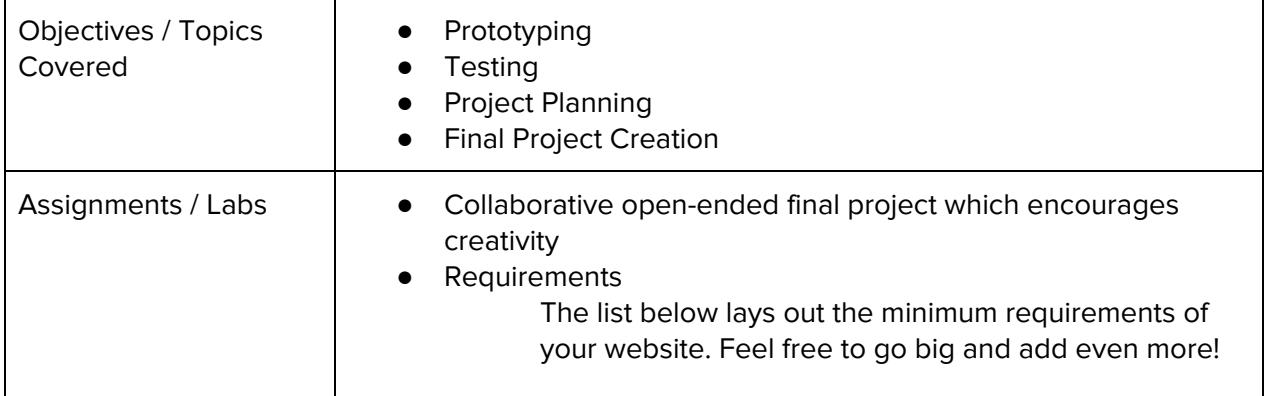

![](_page_7_Picture_551.jpeg)

# **Module 10: Digital Citizenship and Cyber Hygiene (3 - 4 weeks / 15 - 20 hours)**

![](_page_7_Picture_552.jpeg)

![](_page_8_Picture_575.jpeg)

![](_page_9_Picture_77.jpeg)

## **Optional Supplemental Materials**

![](_page_9_Picture_78.jpeg)